# Ace Editor (Mac) cheat sheet

### Line operations

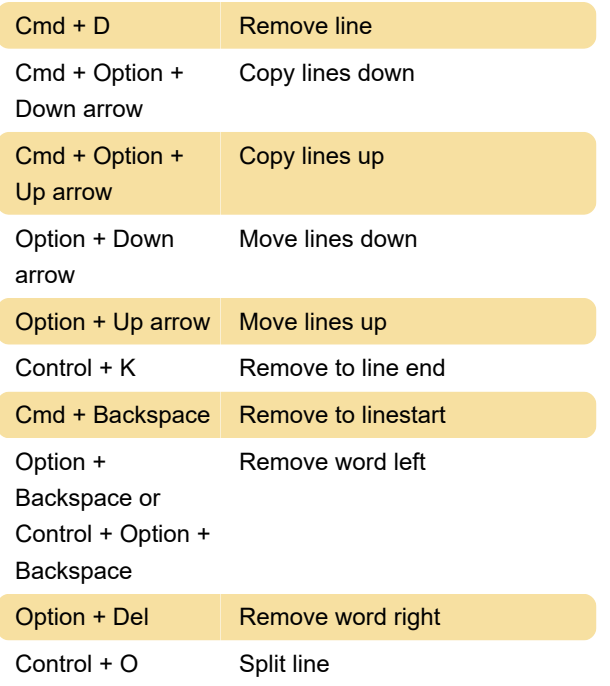

### Selection

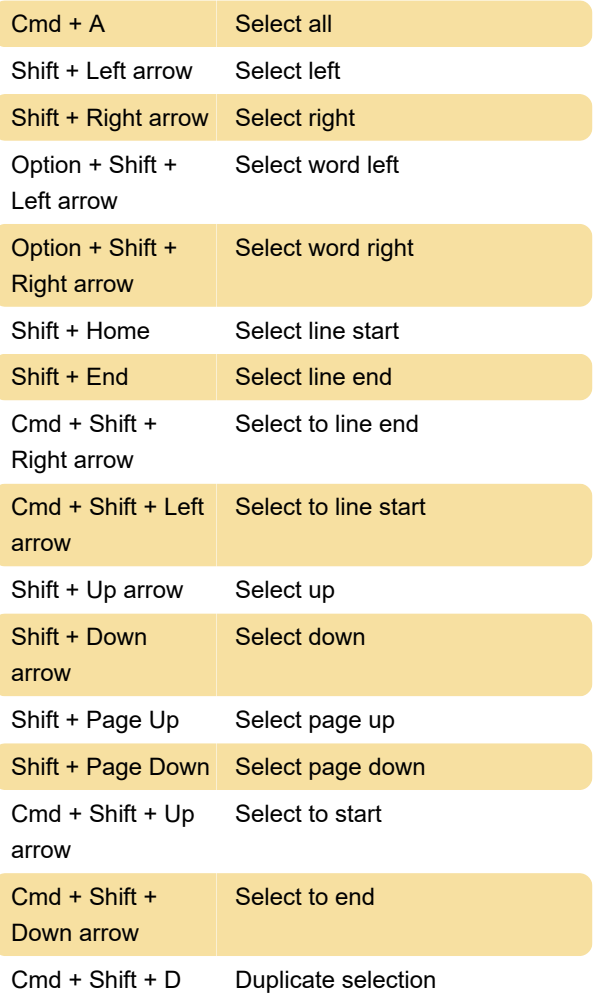

### **Multicursor**

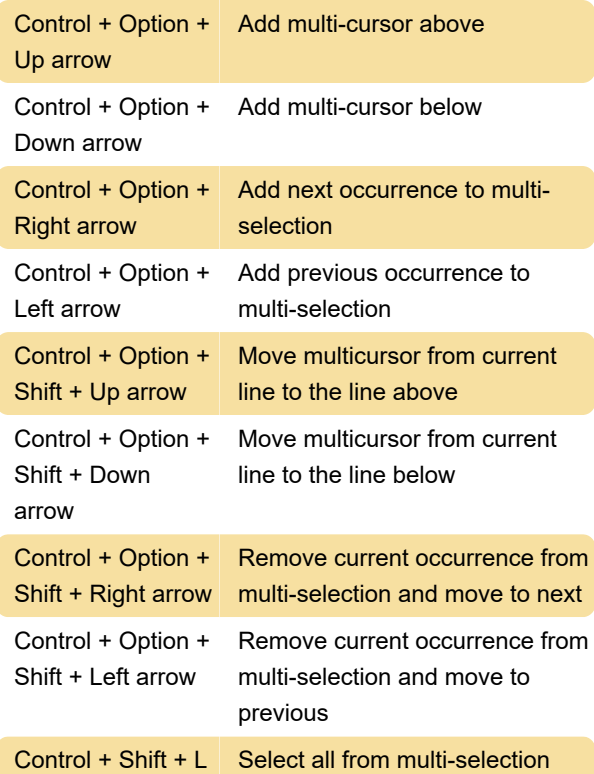

### Go to

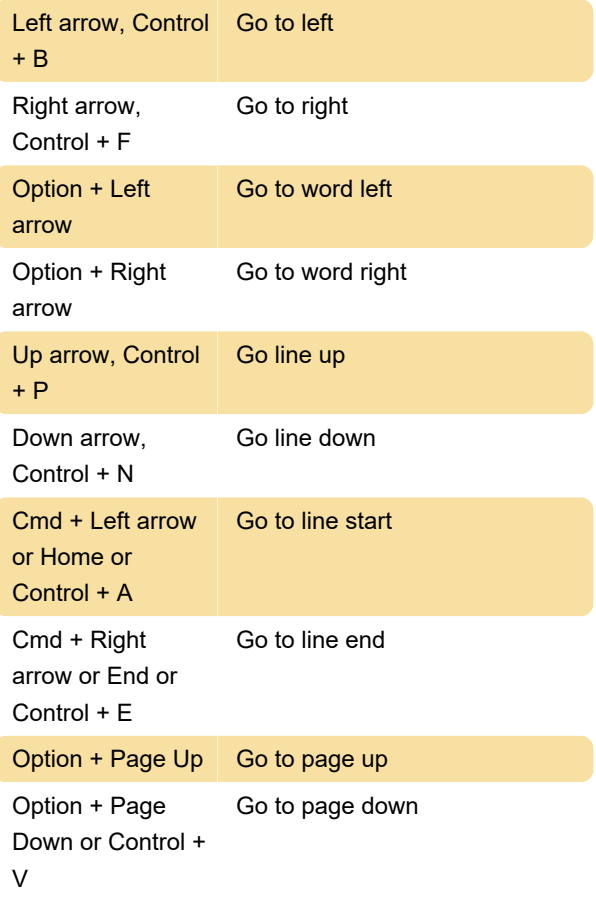

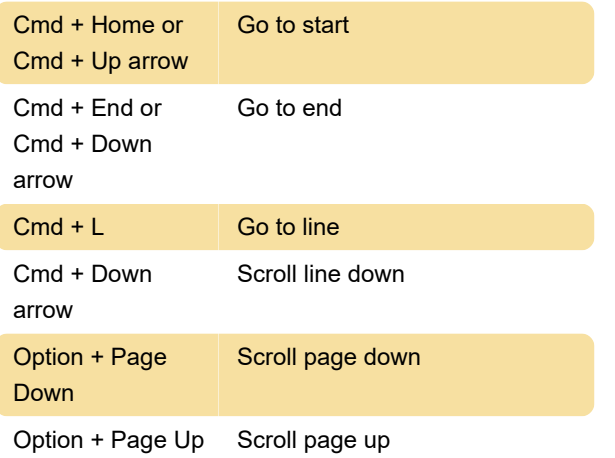

#### Cmd + Shift + E Macros replay

Control + L Center selection

Last modification: 11/11/2019 8:10:33 PM

More information: [defkey.com/ace-editor-mac](https://defkey.com/ace-editor-mac-shortcuts)[shortcuts](https://defkey.com/ace-editor-mac-shortcuts)

[Customize this PDF...](https://defkey.com/ace-editor-mac-shortcuts?pdfOptions=true)

## Find / replace

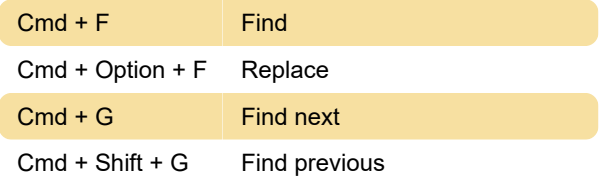

### Folding

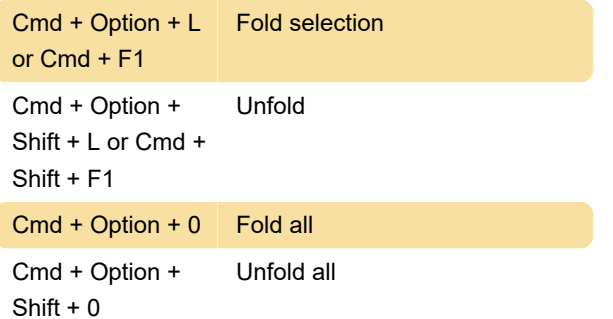

### **Other**

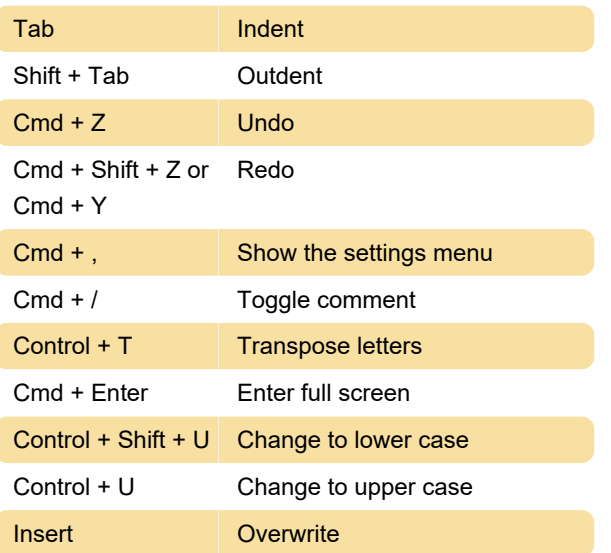